# **Server Examples for z/OS IMS MPP**

This chapter describes examples provided for COBOL on operating system z/OS with the TP system IMS for an MP region. All examples here can be found in the EntireX directory *examples/RPC* under UNIX and Windows. They are also available for z/OS if installed. See *Extract the EntireX RPC Examples from their Container Data Set*. This document covers the following topics:

- [CALC Server](#page-0-0)
- [SQUARE Server](#page-0-1)

## <span id="page-0-0"></span>**CALC Server**

The CALC server is an IMS message processing program (MPP) for the TP system IMS under operating system z/OS. It is accessible with IMS Connect using *IMS Connect RPC Server* or the *EntireX Adapter*.

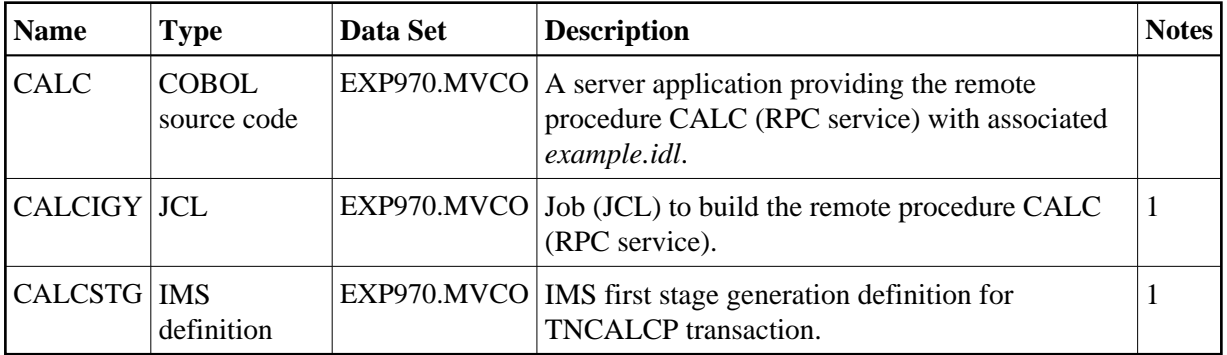

### **Notes:**

1. Adapt the JCL to your needs.

For more information, refer to the readme file in EntireX directory *examples/RPC/basic/example/CobolServer/zosIMSMPP* under UNIX or Windows.

## <span id="page-0-1"></span>**SQUARE Server**

The SQUARE server is an IMS message processing program (MPP) for the TP system IMS under operating system z/OS. It is accessible with IMS Connect using the *IMS Connect RPC Server* or the *EntireX Adapter*.

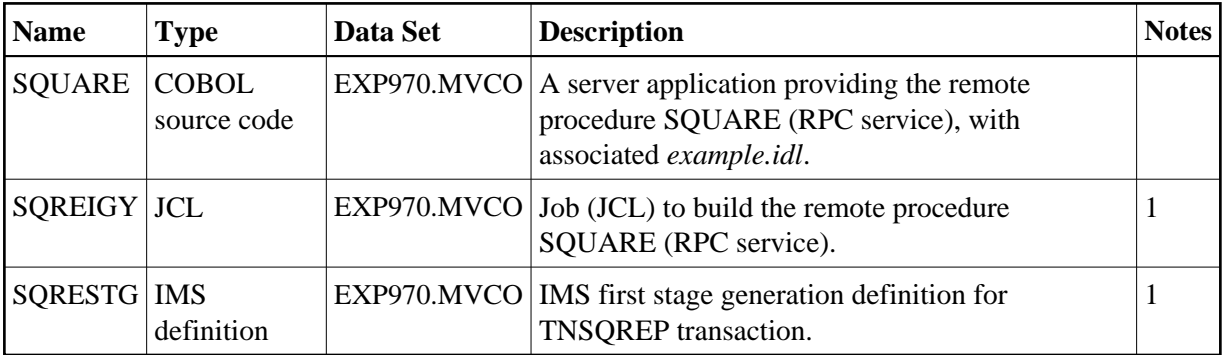

#### **Notes:**

1. Adapt the JCL to your needs.

For more information, refer to the readme file in EntireX directory *examples/RPC/basic/example/CobolServer/zosIMSMPP* under UNIX or Windows.